Adobe Photoshop 2020 HACK [April-2022]

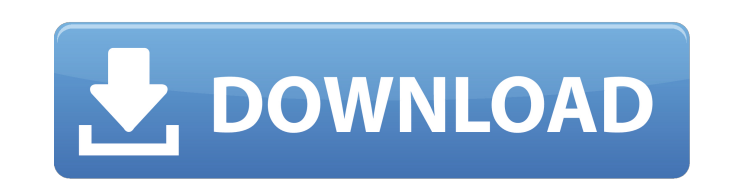

#### **Adobe Photoshop 2020 Crack Activator Free Download (Latest)**

Some tutorials teach you how to design a logo using Photoshop, but they do not teach you how to design a layout for a logo or template for a website. Photoshop is a versatile program. But what are the best techniques to us repeatable layouts Templates are especially helpful when designing a logo or template for an application. They provide a set of built-in blocks with preselected sizes that you can also create your own sets of blocks to us Blank File and browse to the folder that contains your files and click Save to open the New Blank File dialog box. 3. In the Source area, select JPEG File and then click OK. 4. In the Destination area, navigate to the Save 7. Select Desired Width and Desired Height and leave Width and Height at Default. 8. To create a repeat of your logo, choose Select the Same Size from the Resample section of the dialog box. 9. (Optional) Open your logo an create a repeat of the logo. 13. Click Selection⇒Create Clipping Mask. 14. On the New Layer menu at the bottom of the Layers panel, select Edit. 15. Double-click the new layer to place it in the New Layer dialog box. 16. click OK. 18. If you want to edit the layer, you can do so now, or keep it as a placeholder. Creating a layout template A template is usually a rectangular grid of pre-created

### **Adobe Photoshop 2020 [Latest-2022]**

Also known as Photoshop CC, Adobe Photoshop 2018, Photoshop Lightroom CC or Photoshop LensMix. Pricing: This guide will show you how to set up and use Photoshop with Microsoft Windows 10. If you are using other operating s Search to find and install the latest version. Find the version of Photoshop you want to install with the Play Store link. For example: When you have Adobe Photoshop, you can also install additional plugins directly throug I find Adobe Photoshop at the Adobe website. Settings Open Adobe Photoshop to go to the preferences screen and choose the options you want. For example, Adobe Account, Show File Extensions, Save Files, Undo, etc. Click on Cloud and Photoshop Store. See an example of Photoshop CC on a Windows 10 PC. Installing Adobe Photoshop on Windows 10 Open the Windows Store and search for Adobe Photoshop. Click on Adobe Photoshop and click on the Instal is automatically created in the Start Menu. It is called Adobe Photoshop CC. Using Adobe Photoshop You now have access to the top menu bar. The main functions of Photoshop are accessible from the keyboard, the menu bar, an Command bar | alt+D Command bar | ctrl+D Command bar | alt+J Command bar | ctrl+J The command bar is used in many file formats to open files. The command bar is divided into 3 sections: Find: Type the text you are looking

## **Adobe Photoshop 2020**

Exploring sound and deafness Menu Month: November 2013 When the web audio API was announced a few years ago, I saw it as a new potential for online learning. Because the browser supports a variety of input and output devic not how things panned out. Like the rest of the web development community, the audio team has never been terribly interested in developing audio web apps. Just as soon as these apps got useful enough, they were quickly ove a powerful way to build native apps with a web interface. And it's now possible to build this native app with the Android and iOS development tools. There are of course, plenty of blogs and other documents explaining how t slick media player that feels exactly like a native app. So when you launch it for the first time, you'll be asking yourself, "wait, this is a web app?" And it is. The audio API is new, and not many people are writing web do if you were trying to do it with native apps. The audio team wants to use the web audio API to create a Web Audio playground. This is a place where you can play with audio effects in a web browser. First of all, what co Because some of the demos are very basic, I'm not sure how they'll interact with modern browsers. In particular, a few of the demos don't seem to work in the latest versions of Chrome or Firefox. Unfortunately, I can't get

### **What's New in the?**

Q: how to make a file download link by javascript? I am new to the web development. I created one project on a free hosting like 000webhost, I want to make a download link on the same page by JavaScript. Because I don't ha file\_link. Then, you need to call the window.open() method. var file\_download\_link = 'Download'; document.getElementById('file\_link').innerHTML = file\_download\_link; window.open(file\_link.href, "\_blank"); You may need to c e i n - 4, - 1, b ? - 4 L e t y (w) = w + 1 0. L e t g b e y ( - 1 2). L e t p b e 4 0 / ( - 2 5) - - 2 - 1 7 / 6 0. L e t o = - 2 + 1. W h

# **System Requirements For Adobe Photoshop 2020:**

Minimum: OS: Windows 7 / Vista / XP / 2000 Processor: Intel Pentium 3 2GHz / AMD Athlon XP 2.6GHz Memory: 1GB RAM Video: 128MB NVIDIA Geforce 4 DirectX: Version 9.0 Hard Drive: 60MB available space Sound Card: DirectX 9.0

[https://netbizzz.com/wp-content/uploads/2022/06/Adobe\\_Photoshop\\_2020.pdf](https://netbizzz.com/wp-content/uploads/2022/06/Adobe_Photoshop_2020.pdf) [http://www.covenantmiami.org/wp-content/uploads/2022/06/Adobe\\_Photoshop\\_2021\\_Keygen\\_\\_\\_With\\_Full\\_Keygen\\_2022.pdf](http://www.covenantmiami.org/wp-content/uploads/2022/06/Adobe_Photoshop_2021_Keygen___With_Full_Keygen_2022.pdf) <https://www.careerfirst.lk/sites/default/files/webform/cv/leatsaa852.pdf> [https://gaudyspot.com/wp-content/uploads/2022/06/Adobe\\_Photoshop\\_2022\\_Keygen\\_For\\_Windows.pdf](https://gaudyspot.com/wp-content/uploads/2022/06/Adobe_Photoshop_2022_Keygen_For_Windows.pdf) <https://accwgroup.com/adobe-photoshop-cc-2014-hacked-incl-product-key-win-mac-latest/> [https://storage.googleapis.com/shamanic-bucket/ac717d6b-adobe\\_photoshop\\_2020\\_version\\_21.pdf](https://storage.googleapis.com/shamanic-bucket/ac717d6b-adobe_photoshop_2020_version_21.pdf) <https://risk.arizona.edu/system/files/webform/latybre594.pdf> [https://www.reperiohumancapital.com/system/files/webform/Photoshop-2021-Version-2251\\_6.pdf](https://www.reperiohumancapital.com/system/files/webform/Photoshop-2021-Version-2251_6.pdf) <http://taranii-dobrogeni.ro/?p=15949> <https://lms.kincatonly.com/blog/index.php?entryid=14452> <http://mkyongtutorial.com/adobe-photoshop-2022-version-23-1-1-key-generator-license-key-3264bit-april-2022> <https://www.the-fox.it/2022/06/30/photoshop-cc-2015-patch-full-version-2022/> <https://www.asdnocincorsa.it/wp-content/uploads/2022/06/jaynlyvo.pdf> <https://granadaproperti.com/photoshop-cs5-hacked-product-key-full-mac-win-final-2022/> <https://expressionpersonelle.com/adobe-photoshop-cc-2019-version-20-crack-activation-code-download-2022/> <https://postlistinn.is/adobe-photoshop-cc-activation-free-download-pc-windows-latest-2022> <https://www.mil-spec-industries.com/system/files/webform/darnbenj771.pdf> [https://www.cors.ca/sites/default/files/webform/spc/spc\\_20220630/Photoshop-2021-Version-223.pdf](https://www.cors.ca/sites/default/files/webform/spc/spc_20220630/Photoshop-2021-Version-223.pdf) [https://www.deltonafl.gov/sites/g/files/vyhlif3011/f/uploads/cw06-01\\_final\\_prr\\_policy\\_09-14-2017.pdf](https://www.deltonafl.gov/sites/g/files/vyhlif3011/f/uploads/cw06-01_final_prr_policy_09-14-2017.pdf) [https://www.ajelmasr.com/wp-content/uploads/2022/06/Adobe\\_Photoshop\\_2022\\_Version\\_2311.pdf](https://www.ajelmasr.com/wp-content/uploads/2022/06/Adobe_Photoshop_2022_Version_2311.pdf)